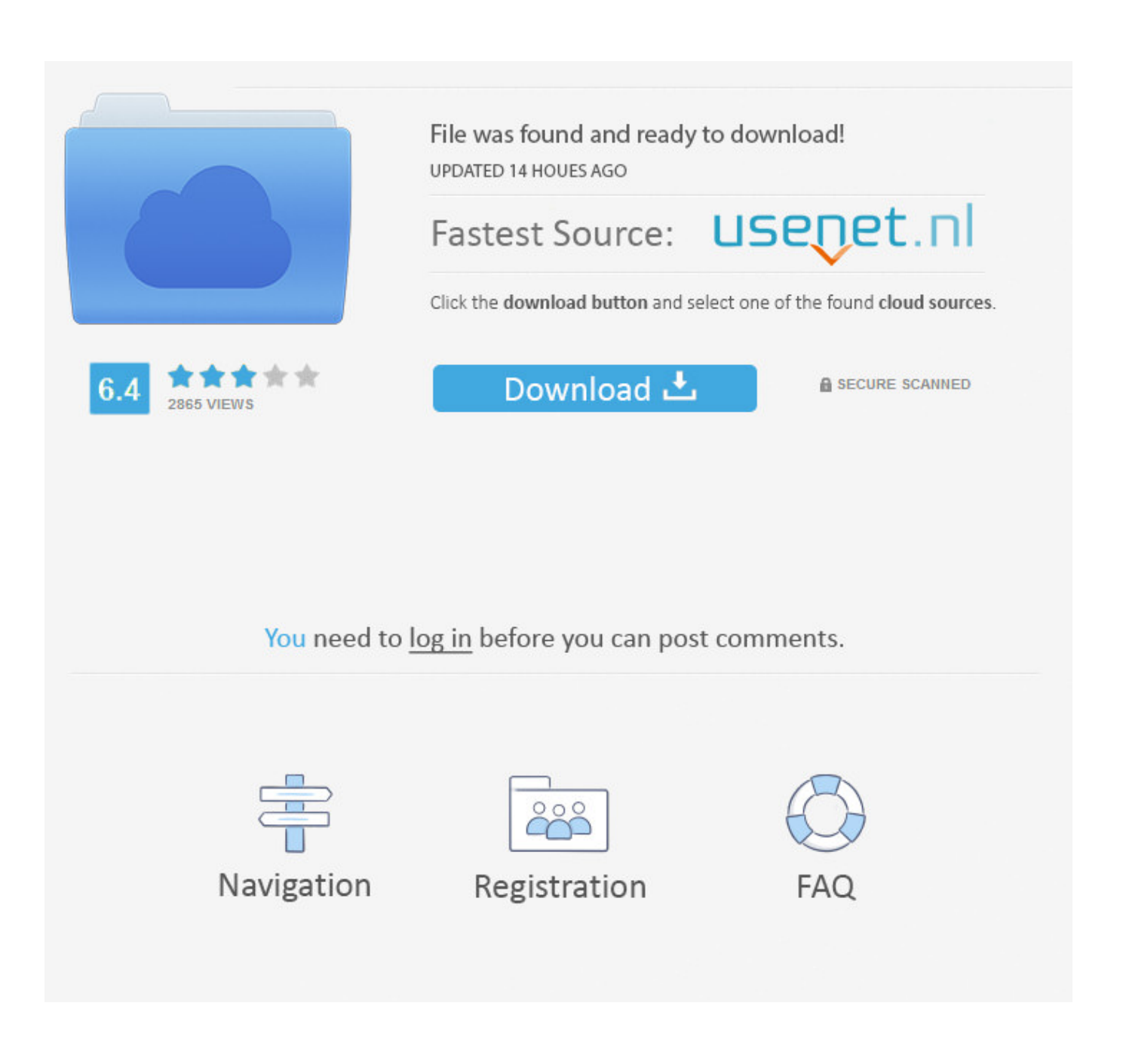

[Mac Erase Dvd-rw App](https://tiurll.com/1tpz1w)

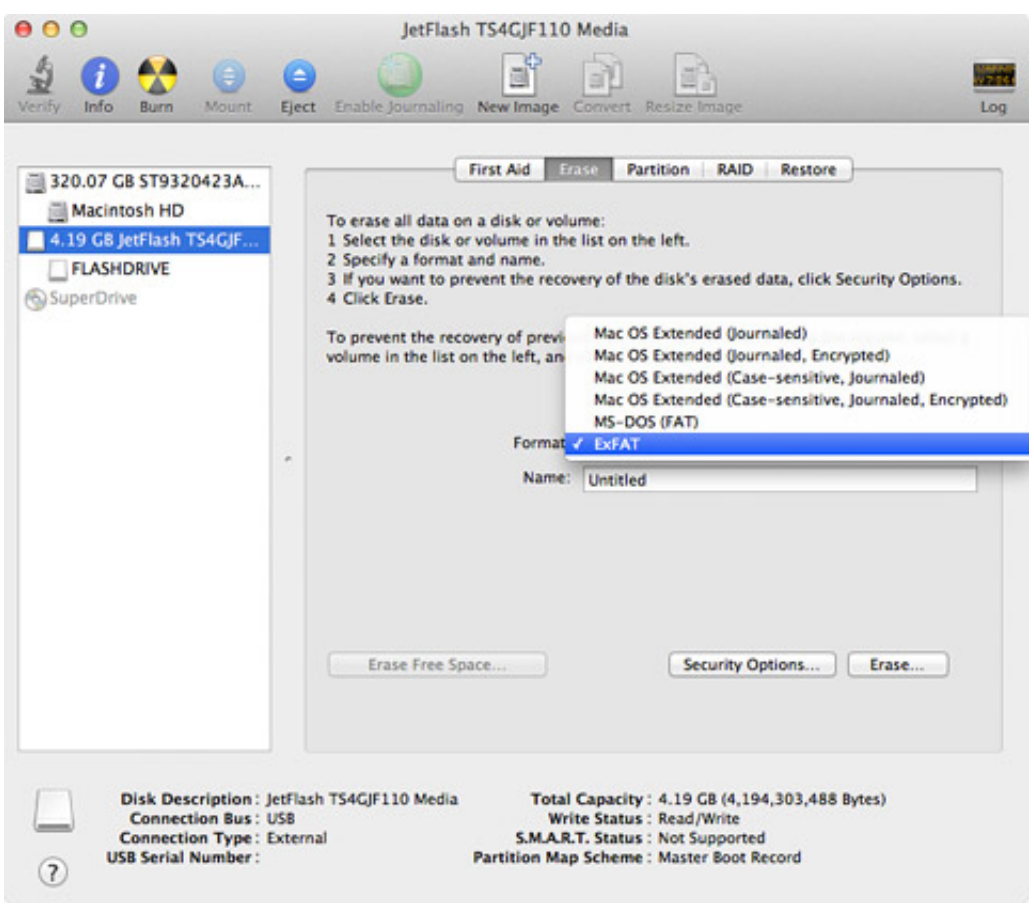

[Mac Erase Dvd-rw App](https://tiurll.com/1tpz1w)

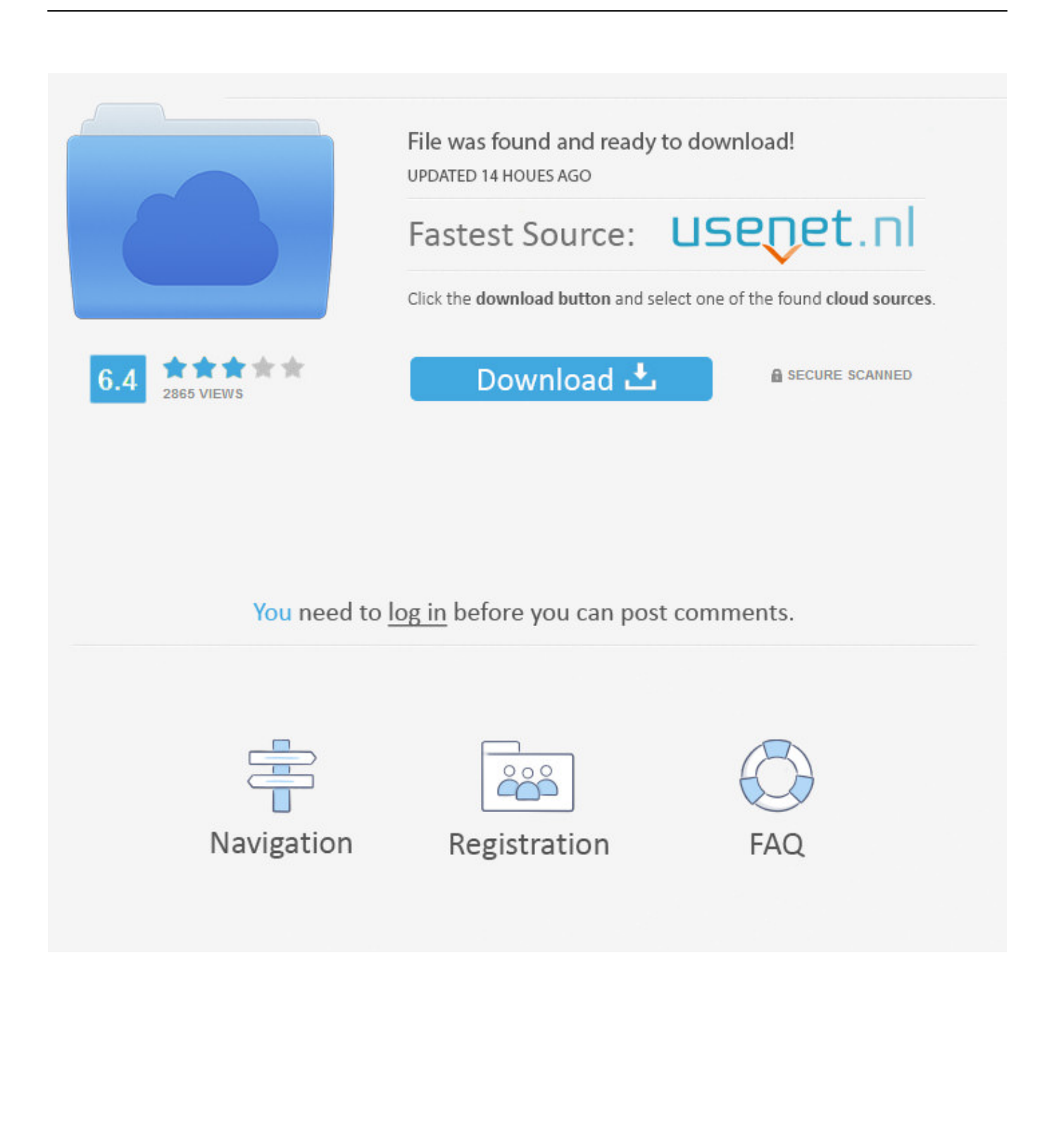

"I got Windows 7 Home Premium and I usually use the built-in tool to burn video complication and data discs, I have some DVD-RW discs that are not empty and I want to erase the contents and re-use them, is there any way to perform this task?".

- 1. erased
- 2. erased movie
- 3. eraser

## **erased**

erased, erased anime, eraser, eraserhead, erase, erase macbook, erase iphone, erased netflix, erase c++, erase background, erase spa, erased characters, eraserhead mha, erase your social lyrics, erased movie, eraser in spanish [Free Bible Download Niv For](http://www.avea-technology.com/sites/default/files/webform/harlphyl279.pdf) [Mac](http://www.avea-technology.com/sites/default/files/webform/harlphyl279.pdf)

## [In Outlook 2016 For Mac Make Typed Font Bigger](https://nostalgic-cray-256fb4.netlify.app/In-Outlook-2016-For-Mac-Make-Typed-Font-Bigger.pdf)

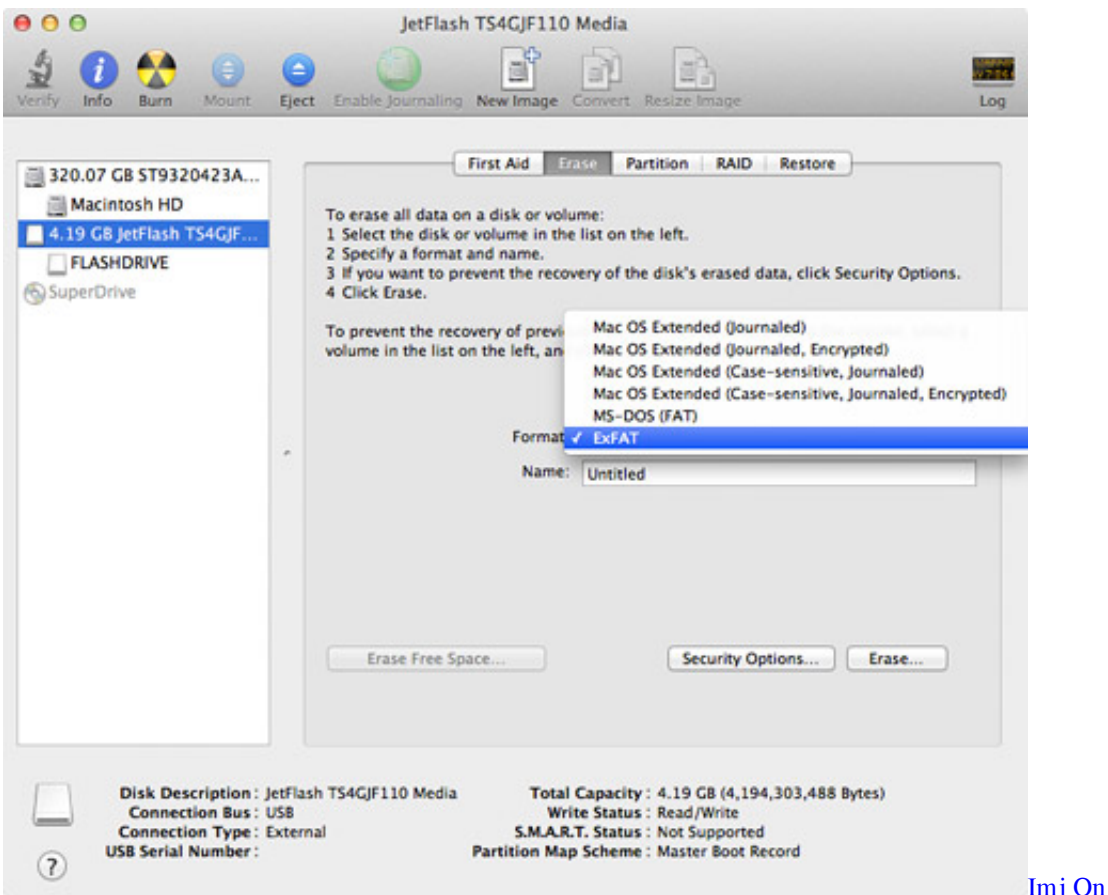

[Imj On Time Tv For Mac](https://roibandispthor.substack.com/p/imj-on-time-tv-for-mac)

## **erased movie**

[Garageband Mac App Store Free](http://ipducli.yolasite.com/resources/Garageband-Mac-App-Store-Free.pdf) [Free Mpeg To Mp4 Converter For Mac](http://avanorryo.blo.gg/2021/february/free-mpeg-to-mp4-converter-for-mac.html)

## **eraser**

[Wie lade ich Sims 4 auf meinem Mac herunter](https://fhanevmisuc.over-blog.com/2021/02/Wie-lade-ich-Sims-4-auf-meinem-Mac-herunter.html)

34bbb28f04 [Question Mark Images](https://erigverect.substack.com/p/question-mark-images)

34bbb28f04

[Samples Ableton Download Free](https://jimbeaule.doodlekit.com/blog/entry/13640639/samples-ableton-download-free-delphheali)